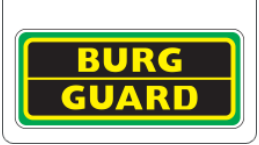

# **Unscharf-Schaltung der Videoüberwachungsanlage per App**

Mit einer modernen Videoüberwachung von BURG-GUARD können Sie die Alarmauslösung der Videosicherheitsanlage per App deaktivieren, z.B. wenn Sie nach Hause kommen.

Die Deaktivierung der Anlage erfolgt über die BURGcam PRO App Einstellungen des ausgewählten Gerätes:

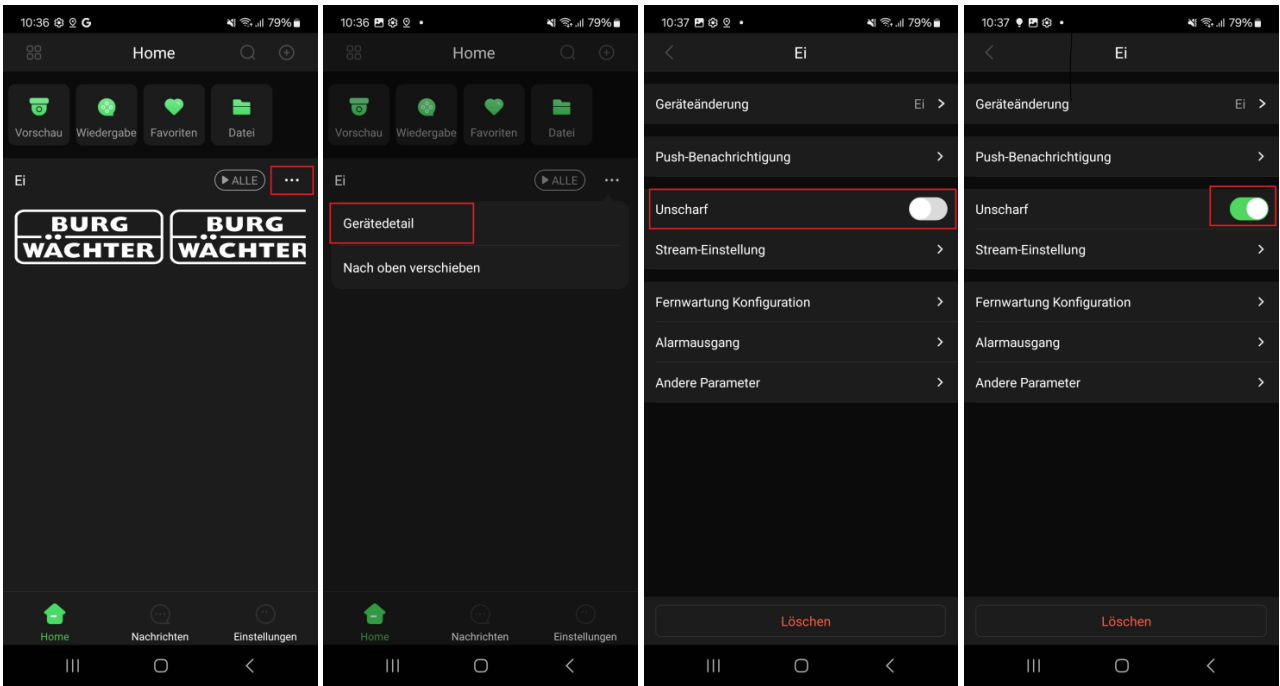

Wenn die Funktion "Unscharf" aktiviert ist, werden die Alarmauslösungen deaktiviert. Dies betrifft auch die Audio- und optischen Signale an den Kameras.

Verfügbar ist die Option für Netzwerkrekorder der 3. Generation mit Endung –e oder –ei mit aktueller Firmware.

Kompatible Kameras sind u.a. Kameras der RoyalNight++ und –G2 Serien.

Optional kann die Einstellung in Kameras und Rekordern im Browser vorgenommen werden.

### Unscharf Schaltung

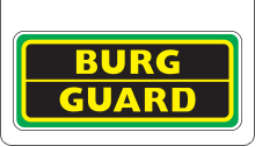

## **Unscharf-Schaltung der Videoüberwachungsanlage per Browser Web-Interface**

#### Kamera

**Kamera > Hauptmenü > Ereignis > Entschärfung**

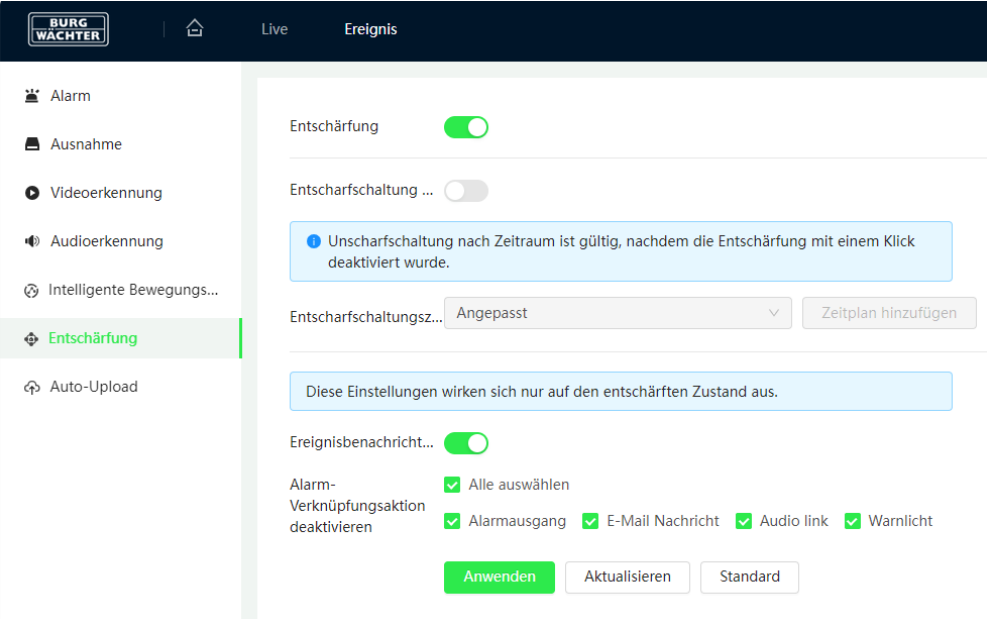

### Rekorder

**Rekorder > Hauptmenü > Alarm > Deaktivieren > Unscharf schalten**

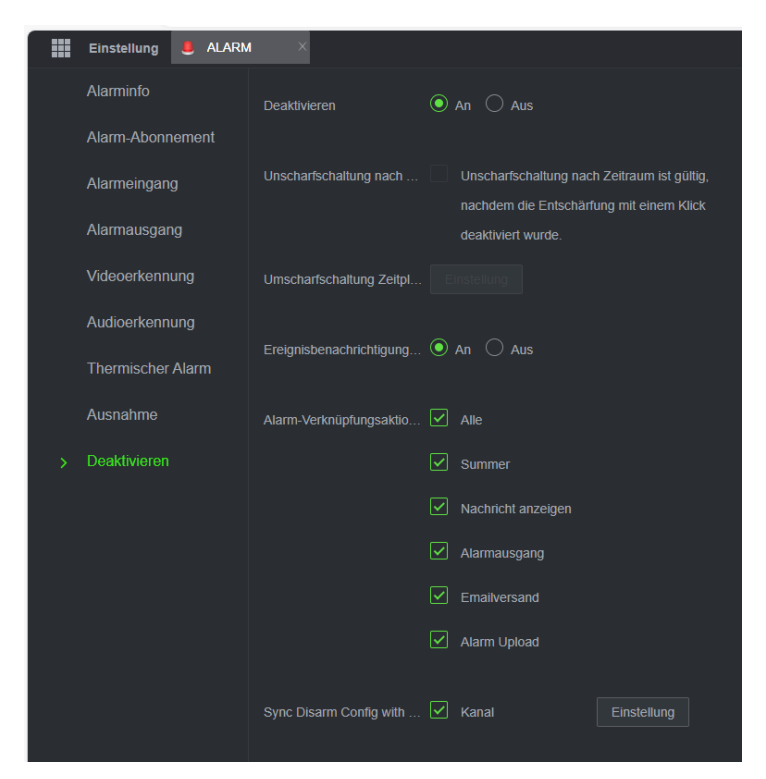